The book was found

# **Learn To Program With Visual Basic 6**

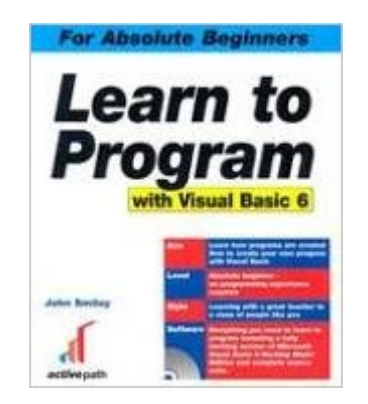

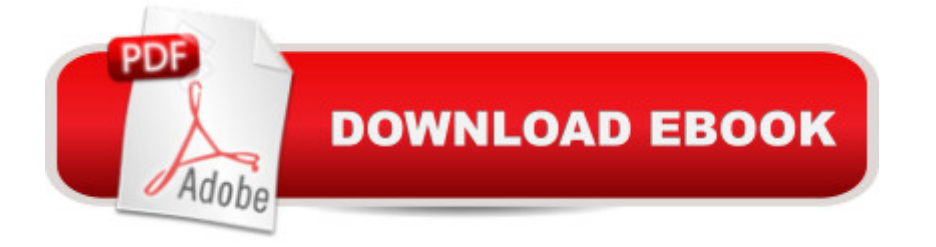

## **Synopsis**

This book gives readers the background knowledge on what programming is, and guides them through the steps that professional programmers take when they're tackling a programming job from start to finish.

### **Book Information**

Paperback: 777 pages Publisher: Apress; Pap/Cdr edition (July 1, 2003) Language: English ISBN-10: 1590591518 ISBN-13: 978-1590591512 Product Dimensions: 9.1 x 7.8 x 1.8 inches Shipping Weight: 3.1 pounds Average Customer Review: 4.4 out of 5 stars $\hat{A}$   $\hat{A}$  See all reviews $\hat{A}$  (312 customer reviews) Best Sellers Rank: #678,917 in Books (See Top 100 in Books) #193 in Books > Computers & Technology > Programming > Languages & Tools > Visual Basic #797 in Books > Computers & Technology > Programming > Microsoft Programming  $#1303$  in  $\hat{A}$  Books > Computers & Technology > Programming > Introductory & Beginning

### **Customer Reviews**

I am interested in pursuing a career change to the world of programming and have been told by friends in the know that Visual Basic is a good language to start out with for its ease of use compared to other languages and its applicability in the business world today. I therefore went out and bought two different introductory Visual Basic books and Microsoft's Visual Basic learning edition. What I found in reading these books is that they give a good introduction to VB, but then at some point, the authors of the books forget you are a beginner and start introducing topics that seem somewhat advanced with very little explanation. After a while, your head starts to spin and you give up.I then read some reviews on .com about other VB books and a lot of folks mentioned the John Smiley series as a good one to start with if you are new to programming and VB. So I picked up his first book. And I'm glad I did. True, the classroom dialog that makes up a fair portion of the book is occaisionally inane, tedious and repetitious. However, if you hear about the same concept again in Chapters 2, 5, 6, 10 and 14, it burns in your head and you aren't as likely to forget it. Generally, this repetition is only for a sentence of two to refresh our memories. But it works. I also think the use of dialog of getting the information communicated allows for a more relaxing way of

to get through six pages. I agree that you'll probably get more information out of the typical 700 page VB book than Smiley's book, but I'll also bet you aren't as likely to get through that book either, especially if you are a beginner.

#### Download to continue reading...

Learn to Program with Visual Basic 6 Programming Distributed Applications with Com and Microsoft [Visual Basic 6.0 \(Programm](http://ebookslight.com/en-us/read-book/lnKvD/learn-to-program-with-visual-basic-6.pdf?r=WCSvWA79%2BXX2cGi3vdJvVa8YgjJaQzORwcmNfjMKK8KP4ApxmSUcwFEOxzkUuBXy)ing/Visual Basic) Visual Basic 4 Api How-To: The Definitive Guide to Using the Win32 Api With Visual Basic 4 Visual Basic in easy steps: Covers Visual Basic 2015 Learn Spanish Step by Step: Spanish Language Practical Guide for Beginners (Learn Spanish, Learn German, Learn French, Learn Italian) Learn French Step by Step: French Language Practical Guide for Beginners (Learn French, Learn Spanish, Learn Italian, Learn German) Visual Basic 2012 How to Program (6th Edition) How to Program Visual Basic 5.0: Control Creation Edition Eyewitness Visual Dictionaries: The Visual Dictionary of the Human Body (DK Visual Dictionaries) Visual Workplace/Visual Thinking: Creating Enterprise Excellence through the Technologies of the Visual Workplace Learn to Program with Scratch: A Visual Introduction to Programming with Games, Art, Science, and Math Visual Developer VBScript 2 & ActiveX Programming: Master the Art of Creating Interactive Web Pages with Visual Basic Script 2 and ActiveX Visual Developer Creating ActiveX Controls with Visual Basic 5: The Comprehensive Guide for Creating Powerful Web Controls Learn to Program with Small Basic: An Introduction to Programming with Games, Art, Science, and Math JavaServer Pages: Your visual blueprint for designing dynamic content with JSP (Visual Read Less, Learn More) Adobe Scripting: Your visual blueprintfor scripting in Photoshop and Illustrator (Visual Read Less, Learn More) A Rhetoric for Writing Program Administrators (Writing Program Administration) Kaplan GRE Exam, 2007 Edition: Premier Program (Kaplan GRE Premier Program (W/CD)) Kaplan MCAT 2007-2008 Premier Program (w/ CD-ROM) (Kaplan MCAT Premier Program (W/CD)) Kaplan GMAT, 2007 Edition: Premier Program (Kaplan GMAT Premier Program (w/CD)) <u>Dmca</u>